Master Mathmods, april 2, 2012

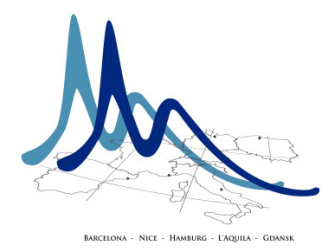

## First test

## 1 Warming up

- 1. Draw the Binary Search Tree after inserting the values [5,2,7,1,3,4,6,8] (like in lecture 2).
- 2. Compute the height of the **Binary Search Tree** after inserting  $[5,2,7,1,3,4,6,8]$ .

## 2 Programming part

You are asked to program a method for the iterative pre-order binary tree traversal. Here are some hints: recall that the pre-order traversal of a tree ressembles the depth-first search traversal of a graph. For this you'll need to make use of a stack. The class Stack is provided.

- 1. Connect to <http://deptinfo.unice.fr/~bmartin/mathmods.html>
- 2. Download and expand the archive Trees.zip from the additional Material columns
- 3. Go to the directory which contains the files:
	- BTree.rb that you MUST modify;
	- $\bullet$  test.rb which provides the definition of a simple tree called T and which calls the method T.traverseTypes. The method traverseTypes calls the recursive preOrder traversal (which is provided) and your iterPreOrder traversal and prints their outputs. You don't need to modify this file.
- 4. In the file BTree.rb, complete the method iterPreOrder which was intentionally left blank between the lines
	- # YOU INSERT YOUR CODE BELOW and
	- # STOP INSERTING YOUR CODE.
- 5. You can try your work within an interactive ruby session (irb), by launching the command:

load ''test.rb''

6. When you're done, do not forget to add your name and surname at the top of the file and send it by mail to Bruno.Martin@unice.fr with the subject Mathmods Test.

## 3 Additional questions

1. Explain how you could compute the tree height by an algorithm and propose an algorithm (or ruby program)